#### **МИНОБРНАУКИ РОССИИ ФЕДЕРАЛЬНОЕ ГОСУДАРСТВЕННОЕ БЮДЖЕТНОЕ ОБРАЗОВАТЕЛЬНОЕ УЧРЕЖДЕНИЕ ВЫСШЕГО ОБРАЗОВАНИЯ «КАЗАНСКИЙ ГОСУДАРСТВЕННЫЙ АРХИТЕКТУРНО-СТРОИТЕЛЬНЫЙ УНИВЕРСИТЕТ» (КазГАСУ)**

Кафедра Информационных систем и технологий в строительстве

### **РУКОВОДСТВО К НАПИСАНИЮ ВЫПУСКНОЙ КВАЛИФИКАЦИОННОЙ РАБОТЫ**

Методические указания к подготовке выпускной квалификационной работы для студентов бакалавриата по направлениям подготовки **09.03.02 «Информационные системы и технологии»** 

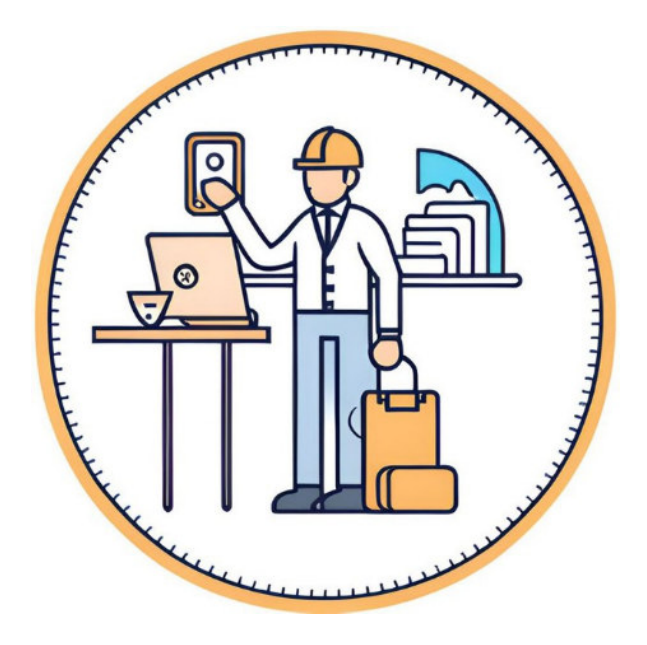

г. Казань - 2023 г.

УДК 004.4

Руководство к написанию выпускной квалификационной работы: метод. указания к подготовке выпускной квалификационной работы для студентов бакалавриата по направлениям подготовки 09.03.02 «Информационные системы и технологии» всех форм обучения / сост. А. Х. Ашрапов – Казань: Изд-во Казанск. гос. архитект-строит. ун-та, 2023. – 38 с.

Печатается по решению Редакционно-издательского совета Казанского государственного архитектурно-строительного университета

В методических рекомендациях изложены требования к выполнению, оформлению и защите выпускных квалификационных работ (ВКР) бакалаврами по направлению подготовки 09.03.02 «Информационные системы и технологии» и профилю подготовки «Информационные системы и технологии в строительстве». Они разработаны в строгом соответствии с трудовыми функциями указанных специалистов и их компетенциями.

> Рецензенты: кандидат технических наук, доцент проректор по цифровизации КГАСУ **Д.М. Кордончик** Технический директор ООО «ПКФ «Каркас» **И.И. Мустафин**

> > УДК 004.4 ББК

© Казанский государственный архитектурно-строительный университет, 2023

© Ашрапов А.Х.

### **ОГЛАВЛЕНИЕ**

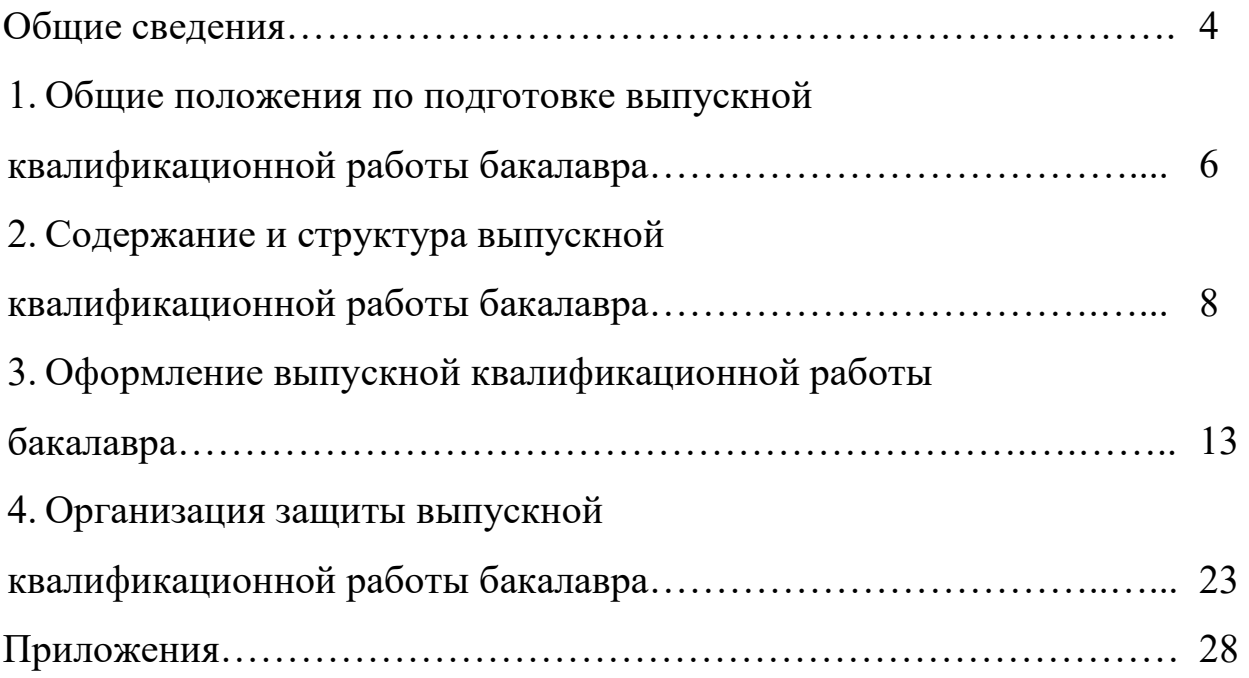

### **ОБЩИЕ СВЕДЕНИЯ**

Заключительным этапом подготовки выпускников высших учебных заведений является прохождение государственной итоговой аттестации. В соответствии с Федеральными государственными образовательными стандартами (ФГОС) высшего образования (ВО) направлений подготовки бакалавров 09.03.02 «Информационные системы и технологии» государственная итоговая аттестация в полном объеме относится к базовой части программы бакалавриата и завершается присвоением квалификации «бакалавр». В государственную итоговую аттестацию входит защита выпускной квалификационной работы (ВКР), включая подготовку к процедуре защиты и процедуру защиты. В соответствии с Положением об итоговой государственной аттестации выпускников высших учебных заведений Российской Федерации выпускная квалификационная работа в рамках подготовки по образовательным программам бакалавриата выполняется в форме бакалаврской работы.

Цель данных методических указаний – помочь выпускникам бакалавриата кафедры Информационных систем и технологий в строительстве (ИСиТС) Казанского государственного архитектурностроительного университета (КГАСУ) в выполнении, оформлении и последующей защите выпускных квалификационных работ. Методические указания призваны разъяснить общие требования, содержание и порядок подготовки, оформления и защиты бакалаврских работ.

При подготовке данного издания использовались материалы федеральных государственных образовательных стандартов высшего образования, нормативные документы, регламентирующие подготовку выпускных квалификационных работ, в том числе положение КГАСУ от 19 сентября 2017 г. № 757а «О порядке проведения государственной итоговой аттестации по образовательным программам высшего образования (бакалавриата, специалитета магистратуры)», а также рекомендации следующих государственных стандартов:

– ГОСТ 7.32–2001 «Система стандартов по информации, библиотечному и издательскому делу. Отчет о научно-исследовательской работе. Структура и правила оформления»;

– ГОСТ 7.1–2003 «Система стандартов по информации, библиотечному и издательскому делу. Библиографическая запись. Библиографическое описание. Общие требования и правила составления»;

– ГОСТ 7.12–93 «Система стандартов по информации, библиотечному и издательскому делу. Библиографическая запись. Сокращение слов на русском языке. Общие требования и правила»;

4

– ГОСТ 7.80–2000 «Система стандартов по информации, библиотечному и издательскому делу. Библиографическая запись. Заголовок. Общие требования и правила составления»;

– ГОСТ 7.82–2001 «Система стандартов по информации, библиотечному и издательскому делу. Библиографическая запись. Библиографическое описание электронных ресурсов. Общие требования и правила составления»;

– ГОСТ Р 7.0.5–2008 «Система стандартов по информации, библиотечному и издательскому делу. Библиографическая ссылка. Общие требования и правила составления»;

– ГОСТ 8.417–2002 «Государственная система обеспечения единства измерений. Единицы физических величин»;

– ГОСТ 19.101–77 «Единая система программной документации. Виды программ и программных документов»;

– ГОСТ 19.105–78 «Единая система программной документации. Общие требования к программным документам»;

– ГОСТ 19.201–78 «Единая система программной документации. Техническое задание. Требования к содержанию и оформлению»;

– ГОСТ 19.504–79 «Единая система программной документации. Руководство программиста. Требования к содержанию и оформлению»;

– ГОСТ 34.602–89 «Техническое задание на создание автоматизированной системы»;

– ГОСТ 34.201–89 «Виды, комплектность и обозначения документов при создании автоматизированных систем».

Методические указания предназначены для студентов бакалавриата, обучающихся по направлениям подготовки 09.03.02 «Информационные системы и технологии» Они также могут быть полезны всем студентам кафедры ИСиТС, готовящимся к прохождению государственной итоговой аттестации.

### **1. ОСНОВНЫЕ ПОЛОЖЕНИЯ ПО ПОДГОТОВКЕ ВЫПУСКНОЙ КВАЛИФИКАЦИОННОЙ РАБОТЫ БАКАЛАВРА**

Целью выпускной квалификационной работы бакалавра (бакалаврской работы) является систематизация, расширение и закрепление теоретических знаний студента, приобретение навыков самостоятельного решения теоретических и (или) практических задач в соответствующих областях. Бакалаврская работа представляет собой актуальное для современных проблем науки, законченное учебно-научное исследование, выполненное под руководством ученого (специалиста), непосредственно занимающегося соответствующей проблематикой.

Тематика выпускных квалификационных работ по направлениям подготовки бакалавриата 09.03.02 «Информационные системы и технологии» должна соответствовать специализации кафедры Информационных систем и технологий в строительстве Казанского Государственного Архитектурно-строительного Университета и требованиям Федеральных государственных образовательных стандартов высшего образования по указанным направлениям подготовки бакалавров.

В соответствии с ФГОС ВО область профессиональной деятельности выпускников, освоивших программу бакалавриата по направлению подготовки 09.03.02 «Информационные системы и технологии», включает проектно-конструкторскую деятельность: предпроектное обследование (инжиниринг) объекта проектирования, системный анализ предметной области, их взаимосвязей; техническое проектирование (реинжиниринг); рабочее проектирование; выбор исходных данных для проектирования; моделирование процессов и систем; расчет обеспечения условий безопасной жизнедеятельности; расчет экономической эффективности; разработка, согласование и выпуск всех видов проектной документации; проектно-технологическая деятельность: проектирование базовых и прикладных информационных технологий; разработка средств реализации информационных технологий (методические, информационные, математические, алгоритмические, технические и программные); разработка средств автоматизированного проектирования информационных технологий.

Выпускные квалификационные работы бакалавров могут основываться на обобщении выполненных выпускником курсовых работ, которые подготавливаются к защите в завершающий период теоретического обучения и не подлежат обязательному рецензированию.

Руководителями бакалаврских работ могут быть назначены научные сотрудники и высококвалифицированные специалисты учреждений и предприятий, преподаватели и научные сотрудники университета.

6

Предпочтение при этом отдается профессорско-преподавательскому составу кафедры ИСиТС КГАСУ.

Руководитель определяет требования к результатам ВКР, контролирует ход ее выполнения, осуществляя консультирование, рекомендует работу к защите.

По числу исполнителей выпускные квалификационные работы подразделяются на индивидуальные и парные. Индивидуальная ВКР выполняется одним студентом. Сущность парной ВКР заключается в общности основной задачи и исходных данных для обоих исполнителей и в самостоятельном индивидуальном решении каждым студентом своих частных задач, составляющих в совокупности и во взаимной увязке одну общую задачу комплексной выпускной квалификационной работы.

Успешное выполнение ВКР требует четкой организации работы студента с момента выбора темы до представления готовой работы на кафедру для защиты перед государственной экзаменационной комиссией (ГЭК). Выполнение бакалаврской работы должно укладываться в определенные календарные сроки.

Подготовка выпускной квалификационной работы бакалавра включает следующие этапы:

–выбор и утверждение темы, составление технического задания на разработку;

–работу над темой;

–защиту.

Выбор темы ВКР, как правило, осуществляется руководителем совместно со студентом. Тема исследований также может быть предложена самим студентом, но она должна соответствовать профильному направлению подготовки бакалавра. При выборе темы учитываются ее актуальность, новизна и практическая значимость для избранной предметной области.

Для утверждения темы бакалаврской работы необходимо заполнить и сдать на кафедру ИСиТС КГАСУ заявление на утверждение темы (прил. 1). Темы и руководители выпускных квалификационных работ бакалавров сначала обсуждаются и утверждаются на заседании кафедры Информационных систем и технологий в строительстве, а далее утверждаются приказом по университету не позднее чем за два месяца до начала государственной итоговой аттестации. Изменение темы и руководителя после этого не разрешается.

При выполнении бакалаврской работы, предполагающей разработку программного продукта (системы), в качестве первого приложения к работе необходимо приводить техническое задание на разработку (прил. 2).

Содержание технического задания следует согласовывать с руководителем ВКР и заказчиком (при его наличии).

Согласно графику учебного процесса и требованиям ФГОС ВО по направлениям подготовки бакалавров 09.03.02 «Информационные системы и технологии» бакалаврская работа выполняется в завершающем семестре обучения в рамках прохождения преддипломной практики. По мере выполнения определенных этапов работы студент представляет материал для проверки руководителю выпускной квалификационной работы.

К прохождению государственной итоговой аттестации допускаются студенты, не имеющие задолженностей и в полном объеме выполнившие учебный план или индивидуальный учебный план по образовательной программе.

Примерный календарный план-график выполнения ВКР и подготовки к защите приведен в прил. 3.

### **2. СОДЕРЖАНИЕ И СТРУКТУРА ВЫПУСКНОЙ КВАЛИФИКАЦИОННОЙ РАБОТЫ БАКАЛАВРА**

Выпускная квалификационная работа бакалавра (бакалаврская работа) отражает результаты работы выпускника по выбранной теме и должна последовательно раскрывать решение следующих вопросов:

– постановку задачи (введение);

– критический обзор литературы и состояния исследуемой предметной области;

– методы и инструментарий решения поставленной задачи;

– результаты проведенных исследований, а также технические, конструкторские и иные решения на отдельных этапах выполнения работы (определяются спецификой решаемой задачи);

– анализ полученных (ожидаемых) результатов, авторское видение перспектив разработки данной проблематики в рамках последующей научно-исследовательской и (или) профессиональной практической деятельности;

– заключение (выводы).

Содержательная часть выпускной квалификационной работы бакалавра определяется профильным направлением подготовки и раскрывает суть вопроса, отраженного в теме работы.

Выпускник, освоивший программу бакалавриата по направлению подготовки 09.03.02 «Информационные системы и технологии», в соответствии с проектно-технологическим видом профессиональной деятельности, на который ориентирована программа, должен быть готов к решению следующих профессиональных задач:

 проектирования базовых и прикладных информационных технологий;

 разработки средств реализации информационных технологий (методических, информационных, математических, алгоритмических, технических и программных);

 разработки средств автоматизированного проектирования информационных технологий.

Согласно Федеральному государственному образовательному стандарту высшего образования, объектами профессиональной деятельности выпускника по направлению подготовки 09.03.02 «Информационные системы и технологии» являются информационные процессы, технологии, системы и сети, их инструментальное (программное, техническое, организационное) обеспечение, способы и методы проектирования, отладки, производства и эксплуатации информационных технологий и систем в таких областях, как техника, образование, административное управление, бизнес, предпринимательство, коммерция, менеджмент, банковские системы, безопасность информационных систем, управление технологическими процессами, механика, техническая физика, строительство, транспорт, связь, телекоммуникации, управление инфокоммуникациями, геодезия и картография, геоинформационные системы, дизайн, медиа индустрия, а также предприятия различного профиля и все виды деятельности в условиях экономики информационного общества.

Бакалаврская работа должна включать:

– титульный лист;

– задание на выполнение выпускной квалификационной работы;

- содержание;
- введение;
- главы (разделы) основной части;
- заключение;
- список использованных источников;
- список публикаций автора по теме работы (при наличии);
- приложения (если они необходимы);
- вспомогательные указатели (если они необходимы).

*Титульный лист* является первой страницей выпускной работы и заполняется в соответствии с установленной формой (прил. 4, 5).

*Задание на выполнение выпускной квалификационной работы* (прил. 6) разрабатывается студентом совместно с руководителем бакалаврской работы на основании утвержденной темы. В задании отражаются основные сроки сдачи работы, исходные данные (нормативные

и иные документы, на основании которых выполнялась работа, бизнеспроцессы организации, для которой осуществлялась разработка, и пр.), перечень вопросов, подлежащих разработке в бакалаврской работе (соответствует ее содержанию), и перечень графического материала – основных слайдов, входящих в презентацию к защите бакалаврской работы, с указанием их количества. Задание на выполнение выпускной квалификационной работы подписывается студентом, руководителем работы и утверждается заведующим кафедрой.

В *содержании* приводятся все заголовки глав (разделов, параграфов) работы, начиная с введения, и указываются страницы, с которых они начинаются. Заголовки содержания должны точно повторять заголовки в тексте. Последнее слово каждого заголовка соединяют отточием с соответствующим ему номером страницы в правом столбце содержания. Пример оформления содержания приведен в прил. 7

Во *введении* обосновывается актуальность темы выпускной квалификационной работы, определяется ее цель, формулируются задачи, которые необходимо решить, обосновывается новизна, научная и/или практическая значимость рассматриваемой темы, методы исследования, отражаются результаты апробации на конференциях и семинарах различных уровней, количество публикаций (тезисов докладов и статей) по результатам выполненной работы, указываются сведения об общей структуре работы.

Объем введения составляет 2-4 страницы. В соответствии с этим в его структуре рекомендуется выделять соответствующие подпункты:

актуальность;

цель и задачи работы;

научная новизна (при наличии);

апробация и публикации;

структура работы.

При необходимости в структуру введения можно включать дополнительные подпункты.

Пример структуры и оформления введения приведен в прил. 8.

*Основная часть* работы включает две-четыре главы (раздела) (их количество зависит от характера и тематики ВКР), которые разбивают на параграфы (подразделы). Каждая глава (раздел), посвященная решению задач, сформулированных во введении, должна последовательно раскрывать тему работы и заканчиваться выводами, к которым пришел выпускник в результате проведенных исследований. Названия глав (разделов) должны быть предельно краткими, четкими, точно отражать их основное содержание и не должны повторять название выпускной квалификационной работы.

Текст основной части иллюстрируется необходимыми схемами, графиками и таблицами. Изложение материала должно отражать творческую часть, характеризующую самостоятельную работу автора ВКР. Выбор методики (алгоритма) того или иного расчета, принимаемые решения должны кратко, но убедительно обосновываться. Не рекомендуется доказывать общеизвестные и очевидные положения, а также повторять однотипные расчеты. Одни и те же фрагменты текста (предложение (предложения), абзац или несколько абзацев) не могут повторяться в работе несколько раз.

Отдельные вопросы ВКР излагаются логически последовательно с плавным переходом от одного элемента текста к другому и связываются по содержанию единством общего плана работы. При этом каждая глава (раздел, подраздел) должна начинаться вводными словами и заканчиваться выводами и предпосылками для рассмотрения последующего материала.

Текст бакалаврской работы обязательно должен содержать иллюстративный материал, который может состоять из поясняющих рисунков, схем, таблиц, UML-диаграмм, блок-схем используемых или разработанных алгоритмов и пр.

В *заключении* даются выводы и обобщения по выпускной квалификационной работе в целом, которые включают в себя наиболее важные выводы по всем главам. Выводы должны строго соответствовать задачам работы, сформулированным во введении, отражать практическую ценность тех результатов, к которым пришел автор. В заключении также даются рекомендации, указываются пути дальнейших исследований в рамках рассматриваемой проблемы.

В *список использованных источников* допускается включать не только издания, которые были фактически использованы автором, но и названия работ, отвечающих тематике, представляемой ВКР, по которым автор проводил обзор. При написании работы выпускник обязан давать ссылки на источник, из которого он заимствует материалы, цитирует отдельные положения или использует результаты, указывая в квадратных скобках соответствующий ему порядковый номер в списке использованных источников. Помимо печатных изданий на русском языке могут использоваться материалы на иностранных языках и электронные ресурсы, при указании которых необходимо соблюдать следующий порядок:

- печатные издания на русском языке;
- печатные издания на иностранных языках;
- электронные ресурсы на русском языке;
- электронные ресурсы на иностранных языках.

Внутри каждого из перечисленных блоков списка использованных источников элементы оформляются в алфавитном порядке по фамилии первого автора либо по названию (при отсутствии авторов).

В список использованных источников должно быть включено не менее 15-20 элементов. Пример оформления списка использованных источников приведен в прил. 10.

Список публикаций автора содержит перечень выходных данных опубликованных статей  $\mathbf{M}$ тезисов локладов конференциях. на выполненных выпускником по теме его работы. Этот список может являться продолжением списка использованных источников или быть самостоятельным элементом и начинаться с новой страницы.

Приложения содержат дополняющие, поясняющие или иллюстрирующие текст выпускной квалификационной работы материалы. Допустимы одно или несколько приложений, если их существование оправданно с точки зрения содержания работы, при этом основной текст работы должен содержать ссылки на соответствующие приложения.

Если в работе требуется привести программный код выполненной разработки (или большую его часть, занимающую несколько страниц), то рекомендуется выносить его в состав приложения.

Приложения не должны составлять более 1/3 части общего объема BKP.

При разработке в рамках выполнения выпускной квалификационной работы программного средства в качестве первого приложения следует приводить техническое задание на разработку (см. прил. 2).

Также возможно включение в качестве приложения к ВКР иной технической документации по результатам выполнения работ.

 $\mathbf{R}$ качестве вспомогательных указателей **MOTYT** выступать используемые в работе аббревиатуры и сокращения, приводиться определения основных понятий, необходимых для понимания сути работы, ИТ. Д.

Менять структуру выпускной работы запрещается, все пункты должны идти один за другим.

объем индивидуальной бакалаврской работы Обший лолжен составлять 60-80 листов печатного текста формата А4 (210×297 мм) без приложений, парной бакалаврской работы - 70-90 листов.

Следует обратить особое внимание на то, что автор выпускной квалификационной работы несет полную ответственность за принятые в работе технические решения, выполненные расчеты и выводы.

### **3. ОФОРМЛЕНИЕ ВЫПУСКНОЙ КВАЛИФИКАЦИОННОЙ РАБОТЫ БАКАЛАВРА**

### **Общие требования к оформлению выпускной квалификационной работы**

Материал, включаемый в выпускную квалификационную работу бакалавра, должен быть обработан и систематизирован.

Общими требованиями к ВКР являются:

– четкость и логическая последовательность изложения материала;

– убедительность аргументации;

– краткость и точность формулировок, исключающих возможность неоднозначного толкования;

– конкретность изложения результатов работы;

– доказательность выводов и обоснованность рекомендаций.

Текст ВКР должен быть тщательно отредактирован и набран на компьютере в текстовом редакторе. При оформлении используются следующие параметры:

– формат страницы – А4;

– ориентация – книжная (допускается размещение отдельных таблиц, рисунков на листе альбомной ориентации);

– гарнитура шрифта – Times New Roman, размер – 14 пунктов (пт.);

– поля: верхнее, нижнее – 2,0 см, левое – 2,0-2,5 см, правое – 1,0-1,5 см;

– межстрочный интервал – полуторный;

– абзацный отступ – 1 или 1,25 см;

– выравнивание текста в абзаце – по ширине;

– расстановка переносов – автоматическая;

– выравнивание названий глав, рисунков, названий таблиц – по центру без абзацных отступов.

Выпускная квалификационная работа может содержать формулы, графики, схемы, таблицы, расчеты, приложения и другой иллюстративный материал.

Номер страницы проставляется в правой части нижнего поля без точки, от края до колонтитула – 14 мм, размер колонцифры – 12 пт. На титульном листе, содержании, введении, первых страницах всех глав, заключении, списке использованных источников номера страниц не ставятся, но учитываются в общей сквозной нумерации.

Рисунки и таблицы, расположенные на отдельных листах, включаются в общую нумерацию страниц работы. Рисунки и таблицы на листе формата А3 учитываются как одна страница.

Набор в пределах всего текста должен быть единообразным по выбору шрифтов: гарнитура - Times New Roman, греческие символы - прямым шрифтом, латинские - курсивом, русские обозначения - прямым.

Разрешается использовать компьютерные возможности, акцентируя внимание на определенных терминах, формулах, теоремах, листингах программ, применяя разные шрифты и их начертания.

Слова и отдельные буквы на английском языке выделяют курсивом, в том числе в подрисуночных подписях, названиях таблиц и в самих рисунках.

словосочетаний Сокращения  $CJIOB$ ИЛИ допускаются только общепринятые (по ГОСТ 7.12-93). При использовании специальной аббревиатуры первое ее представление в тексте дается в круглых скобках и сопровождается предварительной расшифровкой.

В тексте ВКР, за исключением формул, таблиц, рисунков, не допускается:

математический применять знак «минус»  $(-)$ перед отрицательными величинами (следует писать слово «минус»);

применять знак Ø для обозначения диаметра (следует писать слово «диаметр»);

применять без числовых значений математические знаки, например > (больше), < (меньше), = (равно),  $\ge$  (больше или равно),  $\le$ (меньше или равно),  $\neq$  (не равно), а также знаки  $\mathcal{N}_2$  (номер),  $\%$  (процент).

работе следует использовать стандартизованные единицы B физических величин, их наименования и обозначения по ГОСТ 8.417-2002.

Если в тексте приводится диапазон числовых значений физической величины, выраженный в одной и той же единице физической величины, то обозначение этой единицы указывается после последнего числового значения диапазона, например: от 1 до 5 мм; от плюс 10 до минус 40 °С.

Опечатки, описки и графические неточности допускается исправлять подчисткой или закрашиванием белой краской и нанесением на том же месте исправленного текста (графики) машинописным способом или черной пастой (чернилами, тушью) рукописным способом.

### Особенности оформления отдельных разделов бакалаврской работы

Лист задания на выполнение ВКР является второй страницей бакалаврской работы, входит в общую нумерацию, но номер страницы на нем не проставляется.

Заголовок «Содержание» является заголовком первого уровня и оформляется соответствующим образом. Содержание оформляется как многоуровневый список с соблюдением отступов для каждого уровня, начиная номер пункта, относящегося к элементу второго/третьего уровня, с той позиции, с которой начинается текст элемента предыдущего уровня. Слово «Глава» для заголовков первого уровня не пишется, ставится лишь ее номер (арабской цифрой) без точки и приводится название. В содержание можно выносить или не выносить заголовки третьего уровня. При этом если заголовки третьего уровня какой-либо главы включают только один пункт, то в содержание его выносить не следует.

Не допускаются переносы в словах заголовков всех уровней, а также в рисунках и таблицах.

При оформлении рисунков, таблиц, формул, листингов программного кода необходимо придерживаться общего стиля нумерации: сквозной по всей работе или отдельной нумерации внутри каждой главы.

Перед первым приложением вставляется титульный лист, на котором прописными буквами по центру листа пишется слово «ПРИЛОЖЕНИЯ». Номер на этом листе не ставится, в общую нумерацию он не включается. После этого листа следуют все приложения по порядку их упоминания в работе. Нумерация приложений производится заглавными русскими буквами. Каждое новое приложение начинается с новой страницы и имеет свое название. Первой строкой прописными буквами с выравниванием по правому краю и использованием полужирного начертания записывается слово «ПРИЛОЖЕНИЕ», за которым следует его порядковый номер (соответствующая прописная буква русского алфавита). Ниже через 1,5 интервала приводится название приложения, которое оформляется как заголовок первого уровня.

#### **Оформление заголовков**

Текст выпускной работы делится на главы (разделы), параграфы (подразделы) и пункты. Каждую главу (раздел) следует начинать с нового листа (страницы).

Заголовки разделов, подразделов и пунктов печатаются с абзацного отступа без точки в конце. Подчеркивание в этом случае не допускается. Заголовки разделов и подразделов оформляются полужирным шрифтом: для разделов используются прописные буквы, для подразделов – строчные, начиная с прописной буквы. Переносы слов в заголовках не допускаются. Если заголовок состоит из двух предложений, то они разделяются точкой.

Нумеровать разделы, подразделы и пункты следует арабскими цифрами. Разделы должны иметь порядковую нумерацию в пределах всего текста, за исключением содержания, введения, заключения, списка использованных источников и приложений, которые не нумеруются, например: 1, 2, 3 и т. д.

Номер подраздела включает в себя номер раздела и порядковый номер подраздела, между которыми ставится точка, например: 1.1, 1.2, 1.3, 1.4 и т.д.

Номер пункта состоит из номера раздела, подраздела и порядкового номера пункта, отделенных точками, например: 1.1.1, 1.1.2, 1.1.3 и т. д. После номера раздела, подраздела и пункта точка не ставится.

Если раздел или подраздел имеет только один пункт, то нумеровать и выносить в содержание его не нужно.

При оформлении заголовков нумеровать и выносить в содержание следует только заголовки до третьего уровня включительно. Если требуется оформить заголовки четвертого и более низких уровней, то они указываются без нумерации и выделяются курсивом как подзаголовки.

Интервал после заголовка раздела (первого уровня) должен составлять два пробела, между заголовком подраздела (второго уровня) и предшествующим (последующим) текстом – один пробел. Расстояние до и после строки заголовка пунктов (третьего уровня) принимают таким же, как в тексте.

### **Оформление списков**

Внутри пунктов могут быть приведены перечисления (списки).

Перед каждым перечислением следует ставить дефис, а при необходимости ссылки в тексте документа на одно из перечислений – строчную букву (за исключением букв *ё*, *з*, *о*, *г*, *ь*, *й*, *ы*, *ъ*), после которой ставится скобка. Для дальнейшей детализации перечислений необходимо использовать арабские цифры, после которых ставится скобка, а запись производится с абзацного отступа.

Каждый пункт перечисления отделяется от следующего точкой с запятой, если начинается со строчной буквы, и точкой – в случае написания пунктов с прописной буквы.

При оформлении разных уровней элементов списка следует соблюдать отступы, начиная номер пункта, относящегося к элементу текущего уровня, с той позиции, с которой начинается текст элемента предыдущего уровня.

Например:

 $a)$  \_\_\_\_\_\_\_\_\_\_\_\_;  $(6)$  \_\_\_\_\_\_\_\_\_\_\_\_\_;  $1)$  ; 2) \_\_\_\_\_\_;  $B)$  .

#### **Оформление рисунков**

Рисунки (чертежи, графики, схемы, компьютерные распечатки, диаграммы, фотоснимки) следует располагать непосредственно после текста, в котором они упоминаются впервые, или на следующей странице. На все рисунки должны быть даны ссылки.

Рисунки, за исключением рисунков приложений, следует нумеровать арабскими цифрами сквозной нумерацией, например: «Рисунок 1». Слово «Рисунок» и его наименование набираются шрифтом размера 12 пт. и располагаются непосредственно под графическим материалом посередине строки, после которой делается отступ в одну пустую строку. Допускается нумеровать рисунки в пределах раздела. В этом случае номер рисунка состоит из номера раздела и порядкового номера рисунка, которые разделены точкой, без точки в конце, например: «Рисунок 1.1».

Рисунки могут иметь наименование и пояснительные данные (подрисуночный текст), отделенные от номера рисунка точкой.

Например:

Рисунок 1. Схема компьютерной сети

Если текст подрисуночной подписи не умещается в одну строку, то его разбивают исходя из смыслового контекста на несколько строк, устанавливая одинарный межстрочный интервал.

#### Например:

Рисунок 1. Блок-схема алгоритма сегментации изображений с применением улучшенных параметров

Рисунки каждого приложения обозначают отдельной нумерацией арабскими цифрами с добавлением перед цифрой обозначения приложения, например: «Рисунок А.3».

При ссылках на рисунки при сквозной нумерации следует писать: «...в соответствии с рисунком 2», при нумерации в пределах раздела: «...в соответствии с рисунком 1.2».

Ссылки на рисунки могут не содержать поясняющий текст. В этом случае в тексте предложения в круглых скобках, начиная с прописной буквы, пишется слово «Рисунок» и через пробел указывается порядковый номер рисунка, например: «Результаты работы алгоритма (Рисунок 5) показывают…».

Если рисунок состоит из нескольких частей, то каждая из таких частей нумеруется строчной буквой русского алфавита, после которой ставится круглая скобка. При этом в подрисуночной подписи необходимо приводить пояснения по каждой из частей рисунка. Для этого после

основной подрисуночной подписи ставится двоеточие и на отдельной строке приводятся пояснения по каждой из частей, отделяемых точкой с запятой, точка в конце не ставится.

Например:

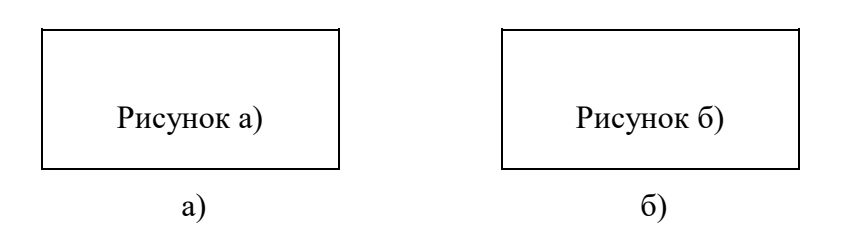

Рисунок 2 – Результат распознавания текста: а) при *n* = 500; б) при *n* = 1 000

В тексте ВКР не допускается расположение несколько подряд идущих рисунков, не разделенных текстом.

Текст введения и заключения не должен содержать рисунков.

При оформлении блок-схем и рисунков их основной фон должен быть белым.

#### **Оформление таблиц**

Таблицы применяются для большей наглядности и удобства сравнения показателей. Название таблицы должно отражать ее содержание, быть точным, кратким. Название таблицы следует помещать над таблицей слева, размер шрифта – 12 пт., без абзацного отступа в одну строку с ее номером и названием через тире, без точки в конце.

При переносе части таблицы название помещается только над первой частью таблицы, нижняя горизонтальная черта, ограничивающая таблицу, не проводится. Над последующими частями записывается слово «Продолжение» с выравниванием текста по правому краю и указывается номер таблицы, например: «Продолжение таблицы 1».

Если таблица занимает более двух страниц, то на странице с ее окончанием вместо слова «Продолжение» записывается слово «Окончание», при этом также соблюдается выравнивание текста по правому краю.

Таблицу следует располагать непосредственно после текста, в котором она упоминается впервые, или на следующей странице. На все таблицы должны быть ссылки в тексте. При ссылке следует писать слово «таблица» с указанием ее номера.

Таблицу с большим количеством граф допускается делить на части и помещать одну часть под другой в пределах одной страницы. Если строки и графы таблицы выходят за формат страницы, то в первом случае в каждой части таблицы повторяется головка, во втором – боковик.

Если повторяющийся в разных строках графы таблицы текст состоит из одного слова, то после первого написания его допускается заменять кавычками, если из двух и более слов, то при первом повторении его заменяют словами «То же», а далее – кавычками. Ставить кавычки вместо повторяющихся цифр, марок, знаков, математических и химических символов не допускается. Если цифровые или иные данные в какой-либо строке таблицы не приводятся, то в ней ставится прочерк.

Пример оформления таблицы приведен на рис. 1.

Таблицы, за исключением таблиц приложений, следует нумеровать арабскими цифрами сквозной нумерацией. Допускается нумеровать таблицы в пределах раздела. В этом случае номер таблицы состоит из номера раздела и порядкового номера таблицы, которые разделены точкой.

Номер таблицы каждого приложения обозначается арабскими цифрами с добавлением перед цифрой обозначения приложения.

Если в работе всего одна таблица, то она должна быть обозначена «Таблица 1» или «Таблица В.1», если она приведена в приложении В.

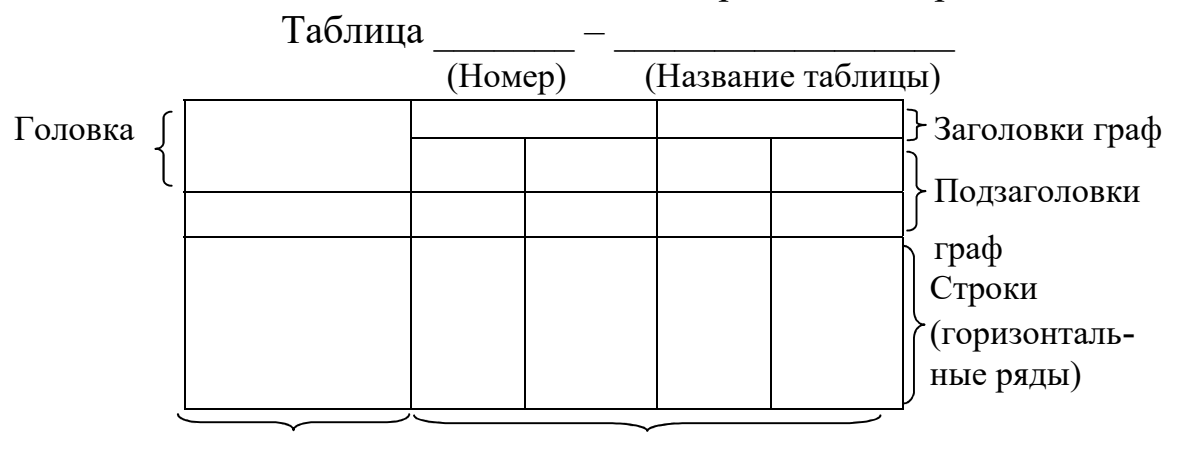

Боковик Графы (колонки

Рисунок 1 – Пример оформления таблиц

Заголовки граф и строк таблицы следует писать с прописной буквы в единственном числе, подзаголовки граф – со строчной буквы, если они составляют одно предложение с заголовком, или с прописной буквы, если они имеют самостоятельное значение. В конце заголовков и подзаголовков таблиц точки не ставятся.

Таблицы слева, справа и снизу, как правило, ограничены линиями.

В таблице применяют размер шрифта меньше на 2 пт., чем в основном тексте, например, 12 пт. при размере основного текста 14 пт.

Набор текста, содержащегося в таблице, выполняется через одинарный интервал.

Разделять заголовки и подзаголовки боковика и граф диагональными линиями не допускается.

Горизонтальные и вертикальные линии, разграничивающие строки таблицы, допускается не проводить, если их отсутствие не затрудняет пользование таблицей.

Заголовки граф, как правило, записываются параллельно строкам таблицы. При необходимости допускается перпендикулярное расположение заголовков граф с центрированием относительно горизонтали и вертикали.

Головка таблицы должна быть отделена линией от остальной части таблицы.

Допускается размещать таблицу вдоль длинной стороны листа (ориентация – альбомная).

Тексты введения и заключения не должны содержать таблиц.

### **Набор математических формул**

Набор математических формул представляет собой различные комбинации элементов (цифр, букв и т. п.), соединенных математическими знаками, выражающие какое-либо положение. Они отличаются по характеру составляющих их элементов, а также по числу занимаемых ими строк (однострочные, двустрочные, многострочные).

Математические формулы и уравнения, вынесенные в отдельные строки, отделяются от текста сверху и снизу пробелом в одну строку и, как правило, располагаются посередине строки.

Если формула не умещается в одну строку, то она должна быть перенесена после знаков равенства (=), плюса (+), минуса (–), умножения (·), деления (:) или других математических знаков, причем знак в начале следующей строки повторяется. При переносе формулы на знаке, символизирующем операцию умножения, применяется знак × (косой крест).

Пояснения символов и коэффициентов, входящих в формулу, если они не сделаны ранее в тексте, должны быть помещены непосредственно под формулой. Пояснения каждого символа следует давать с новой строки в той последовательности, в которой символы приведены в формуле. Первая строка пояснения должна начинаться со слова «где» без двоеточия после него и без абзацного отступа в начале строки.

Например: Длину волны λ (м) вычисляют по формуле:

$$
\lambda = \frac{c}{f} \ ,
$$

где с - скорость распространения волны, м/с;

 $f$ -частота распространения волны, Гц.

Формулы, следующие одна за другой и не разделенные текстом, отделяют запятой.

Например:

$$
A = a + b,\tag{1}
$$

$$
B=c+e.\t\t(2)
$$

В конце формулы и в тексте перед ней знаки препинания ставятся в соответствии с правилами пунктуации. Двоеточие ставится, если в тексте перед формулой содержится обобщающее слово.

При указании ссылки на формулы в основном тексте работы формулы следует нумеровать сквозной нумерацией в пределах всей работы или в пределах отдельного раздела, используя двухуровневую нумерацию арабскими цифрами, заключенными в круглые скобки, которая состоит из номера раздела и порядкового номера формулы, разделенных точкой, например: (3.1), и располагать в крайнее правое положение строки.

Группа формул, объединенных фигурной скобкой, имеет один номер. Ссылки в тексте на порядковые номера формул даются в скобках, например: «...подставив в формулу (1) выражение ...».

Формулы, помещенные в приложениях, должны нумероваться отдельно арабскими цифрами в пределах каждого приложения с добавлением перед каждой цифрой обозначения приложения, например: «формула (В.1)».

#### Оформление программного кода

При необходимости представления в тексте бакалаврской работы программного кода на языке программирования соответствующий блок кода предваряется словом «Листинг» с указанием его порядкового номера с соблюдением общих принципов нумерации, принятых при оформлении ВКР. После номера листинга ставится тире и приводится его название, начинающееся с прописной буквы, без точки в конце. Программный код должен снабжаться достаточным количеством поясняющих комментариев. Для набора текста программного кода используется шрифт Courier New, размер шрифта 12 пт.

# Например:

Листинг 1 - Главная функция программы int main 

### **4. ОРГАНИЗАЦИЯ ЗАЩИТЫ ВЫПУСКНОЙ КВАЛИФИКАЦИОННОЙ РАБОТЫ БАКАЛАВРА**

### **Порядок представления выпускной квалификационной работы к защите**

Защита выпускной квалификационной работы бакалавра состоит из двух этапов:

1) предварительной защиты;

2) защиты.

Не менее чем за неделю перед защитой выпускной квалификационной работы проводится ее предварительная защита (предзащита). Для организации предварительной защиты создается комиссия из числа профессорско-преподавательского состава кафедры ИСиТС, включая также научных руководителей выпускников текущего выпуска. Целью предзащиты является объективное определение готовности ВКР и возможность допуска студента к защите. На предварительную защиту предоставляется распечатанный текст бакалаврской работы. На предзащите выпускником делается сообщение о цели и задачах его работы, используемых им методиках и способах решения поставленных задач, полученных результатах. Доклад сопровождается иллюстративным материалом (презентацией).

При необходимости для лиц, не прошедших процедуру предзащиты, может быть назначена вторая предзащита. В том случае если по результатам повторной предварительной защиты комиссия решит не допускать студента к защите выпускной квалификационной работы, на заседании кафедры ставится вопрос об его отчислении из университета без выдачи диплома установленного образца.

Для определения соответствия выпускной квалификационной работы требованиям, предъявляемым к ее оформлению, она подвергается нормоконтролю. Нормоконтроль проводится на этапе полностью законченной ВКР.

Не позднее чем за три рабочих дня до дня защиты студент представляет на кафедру ИСиТС следующие документы:

а) бакалаврскую работу, подписанную автором, руководителем и ответственным за нормоконтроль. Название темы ВКР должно точно соответствовать ее формулировке, указанной в приказе по университету об утверждении тем выпускных квалификационных работ текущего учебного года;

б)отзыв руководителя (прил. 11), в котором отражаются:

– область науки, актуальность темы работы;

– степень новизны, научная и (или) практическая значимость результатов исследования;

– объем и полнота выполнения задания к ВКР;

– объем и полнота использования студентом отечественных и зарубежных литературных источников по теме работы;

– результаты апробации и масштабы использования основных положений и результатов работы;

– конкретное личное участие автора в разработке положений и получении результатов, изложенных в работе, достоверность этих положений и результатов;

– оценка деятельности выпускника в период выполнения ВКР;

– основные достоинства работы;

– выявленные недостатки;

– соответствие работы требованиям Федерального государственного образовательного стандарта по соответствующему направлению подготовки;

– возможная рекомендация в магистратуру/аспирантуру;

– предлагаемая оценка выпускной квалификационной работы.

Студент имеет право ознакомиться с отзывом на ВКР до официальной защиты. При наличии замечаний в отзыве он готовит краткие ответы или обоснованные возражения, которые может высказать на защите. Однако после составления отзыва руководителя никакие исправления в ВКР не допускаются;

в) справку о прохождении проверки текста выпускной квалификационной работы на наличие заимствований из общедоступных сетевых источников (с использованием программы «Антиплагиат»);

г) акт о внедрении выпускной квалификационной работы, если она находится на стадии внедрения или уже внедрена;

д)оттиски публикаций по теме работы;

е) информационный носитель (диск или USB-флеш-накопитель) со следующей записанной на нем информацией:

– полным текстом пояснительной записки (в формате .doc и .pdf);

– презентацией;

– папкой с программным продуктом (работоспособным исполняемым файлом готового программного приложения, всеми исходными текстами программы, требуемыми библиотеками, текстовым файлом readme.txt с описанием последовательности действий для установки и запуска программы и другими необходимыми файлами данных).

На основании представленных материалов заведующий кафедрой ИВТ принимает решение о допуске выпускной квалификационной работы к защите, о чем делается соответствующая запись на титульном листе.

### **Порядок защиты выпускной квалификационной работы**

Состав государственной экзаменационной комиссии по защите выпускных квалификационных работ формируется из научнопедагогического состава университета и лиц, приглашенных из сторонних организаций: представителей работодателей, ученых и практиков – специалистов по тематике направлений подготовки 09.03.02 «Информационные системы и технологии». ГЭК возглавляет председатель – научно-педагогический работник, представитель производственной организации соответствующего профиля. Состав ГЭК утверждается ректором университета.

Защита выпускных квалификационных работ проводится на открытом заседании государственной экзаменационной комиссии с участием не менее двух третей ее состава. Кроме членов экзаменационной комиссии на защите желательно присутствие научных руководителей.

Защита парных работ проводится на одном заседании государственной экзаменационной комиссии, при этом каждый из студентов защищает свою часть работы.

На защиту выпускной квалификационной работы студентами дополнительно подготавливаются:

– доклад;

– презентация;

– раздаточный материал для каждого члена ГЭК (6 экз.).

В докладе должна быть отражена цель и задачи работы, ее суть, основные выводы по работе. В первую очередь указывается то, что сделал непосредственно сам студент.

Доклад следует иллюстрировать с помощью слайдов презентации. Каждый слайд должен иметь заголовок (за исключением титульного листа презентации), который располагается сверху по центру, и порядковый номер. Размер шрифта, используемого при оформлении слайдов, следует подбирать таким, чтобы текст хорошо читался с расстояния 2-4 м.

Объем иллюстративного материала презентации должен составлять 10-15 слайдов, на которые выносятся наиболее важные положения работы. Презентация может содержать следующие слайды:

– титульный лист, на котором отражаются тема работы, сведения о выпускнике и его руководителе;

– цель и задачи;

– используемые известные методы и алгоритмы;

- схемы предлагаемых подходов, методов и алгоритмов;
- реализация разработанной системы;
- результаты, полученные в ходе выполнения работы;
- заключение;

– направления дальнейшего развития темы.

До начала заседания ГЭК накануне защиты студентам необходимо загрузить файлы презентаций в компьютер, который будет использоваться на защите.

Непосредственно перед своим выступлением по докладу студент предоставляет каждому члену государственной экзаменационной комиссии, сброшюрованный раздаточный материал. Раздаточный материал оформляется на листах формата А4 и, как правило, соответствует слайдам презентации. В него можно вносить дополнительный материал, не приведенный в презентации, но требующий, по мнению автора внимания.

Защита выпускных работ производится в последовательности, которая указывается в списке защищающихся студентов на данное заседание ГЭК.

Приглашая очередного студента к защите, секретарь ГЭК объявляет тему и руководителя ВКР, средний балл за весь период обучения студента в вузе по соответствующей программе подготовки.

В самом начале слово для доклада предоставляется студенту. При защите бакалаврской работы на доклад отводится 7-10 мин. Доклад строится на основе пересказа заранее подготовленных тезисов, его следует сопровождать ссылками на дополнительно подготовленный иллюстративный материал (слайды презентации и раздаточный).

Распределение времени доклада может быть следующим:

– актуальность темы выпускной работы, исходные данные для ее выполнения, цель и задачи  $-0.5$ -1 мин;

– краткий анализ существующих методов решения данной проблемы с указанием преимуществ и недостатков, а также с учетом отечественного и зарубежного опыта, обоснование выбранного пути решения рассматриваемой задачи  $-0,5$ -1 мин;

– методика решения поставленных задач, суть выполненной работы, ее новизна, результаты, полученные автором работы в ходе ее выполнения, – 5-7 мин;

– заключение и выводы о проделанной работе, перспективные планы по теме ВКР – 0,5-1 мин.

После доклада члены ГЭК задают студенту вопросы, на которые он должен ответить (разрешается задавать вопросы со стороны других представителей, присутствующих на защите). Вопросы должны затрагивать как содержание выпускной квалификационной работы, так и в целом профессиональную подготовку защищающегося. При ответах на вопросы студент может пользоваться своей работой.

Затем секретарь зачитывает отзыв и рецензию на ВКР, после чего студенту предоставляется заключительное слово, в котором он отвечает на замечания руководителя.

Результаты защиты определяются оценками «отлично», «хорошо», «удовлетворительно», «неудовлетворительно» и оглашаются в конце заседания ГЭК после заслушивания всех выпускников, запланированных к защите на текущую дату. Оценка учитывает содержание ВКР, ее оформление (в том числе язык и стиль изложения), процесс защиты (степень свободного владения автором темой, его способность грамотно, лаконично и аргументированно отвечать на поставленные вопросы), оценку научного руководителя.

При успешной защите комиссия выносит решение о присвоении выпускнику квалификации «бакалавр» с последующей выдачей диплома установленного образца.

Обучающиеся, не прошедшие государственное аттестационное испытание в связи с неявкой на него по неуважительной причине или в связи с получением оценки «неудовлетворительно», отчисляются из университета с выдачей справки об обучении установленного образца как не выполнившие обязанностей по добросовестному освоению образовательной программы и выполнению учебного плана. При этом соискатель допускается к повторной защите в следующие сессии ГЭК в течение пяти лет, но не ранее чем через год и не более одного раза. При повторном прохождении государственной итоговой аттестации по желанию обучающегося ему может быть установлена иная тема выпускной квалификационной работы.

По завершению всех процедур, относящихся к прохождению государственной итоговой аттестации, для получения диплома студенту необходимо предоставить подписанный обходной лист и студенческий билет в отдел по учету студенческих кадров.

27

**ПРИЛОЖЕНИЯ**

# **Бланк заявления на утверждение темы бакалаврской работы**

Заведующему кафедрой ИСиТС КГАСУ

<u> The Communication of the Communication</u>

(Фамилия И.О.)

от студента группы

(Ф.И.О. полностью)

### **ЗАЯВЛЕНИЕ**

Прошу утвердить мне тему бакалаврской работы

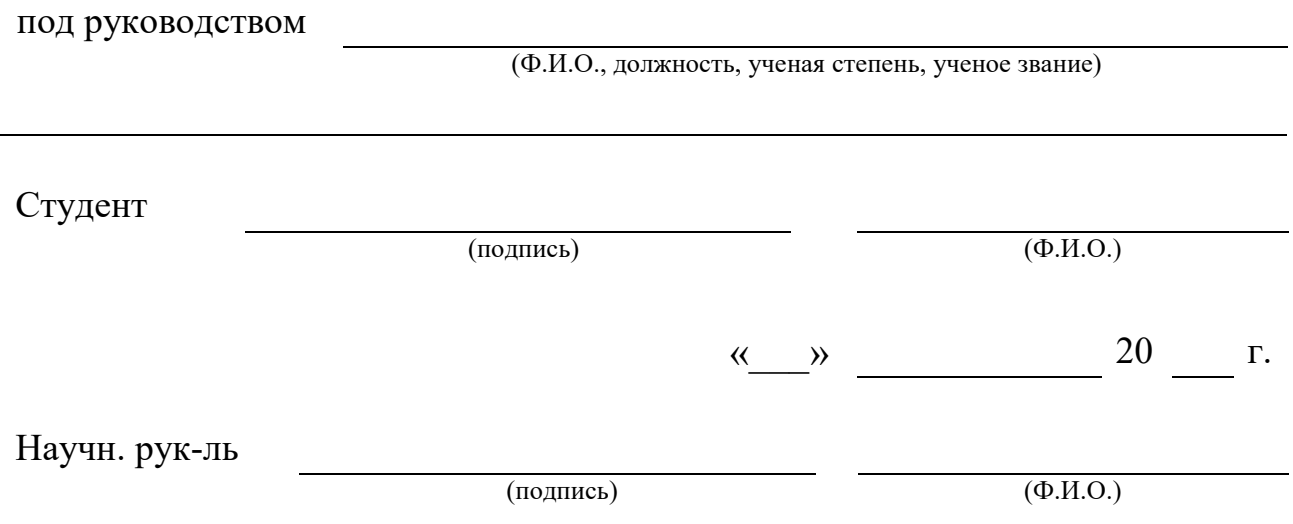

І. Исходные данные на проектирование:

Разработать ВКР Последний приниматель и последник и принимательно по принимательно последник и принимательно п

#### II. Перечень вопросов, подлежащих разработке:

 $\overline{6}$ 

1. Исследовательский раздел в объеме страниц пояснительной записки с технико-экономическим обоснованием принятых решений.

 $\mathbf{a}$ ) 

2. Проектный раздел в объеме при страниц пояснительной записки, в том числе выполнение эскизных вариантов основных решений и согласование их с руководителем и консультантами разделов.

 $\mathbf{a}$ )

 $\overline{6}$ )

3. Расчет экономической эффективности в объеме \_\_\_\_\_\_\_\_\_\_\_\_\_ страниц пояснительной записки, в том числе:

 $\alpha$ )

 $6)$ 

4. Обеспечение безопасности жизнедеятельности в объеме \_\_\_\_\_\_\_\_\_\_\_\_\_ страниц пояснительной записки с разработкой решений: \_\_\_\_\_\_\_\_\_\_\_\_\_\_\_\_\_\_\_\_\_\_\_\_\_\_\_\_\_\_\_\_\_\_\_

Примечание: все разделы ВКР разрабатываются в сроки, установленные индивидуальным графиком работы.

# **ИНДИВИДУАЛЬНЫЙ ГРАФИК ВЫПОЛНЕНИЯ ВКР**

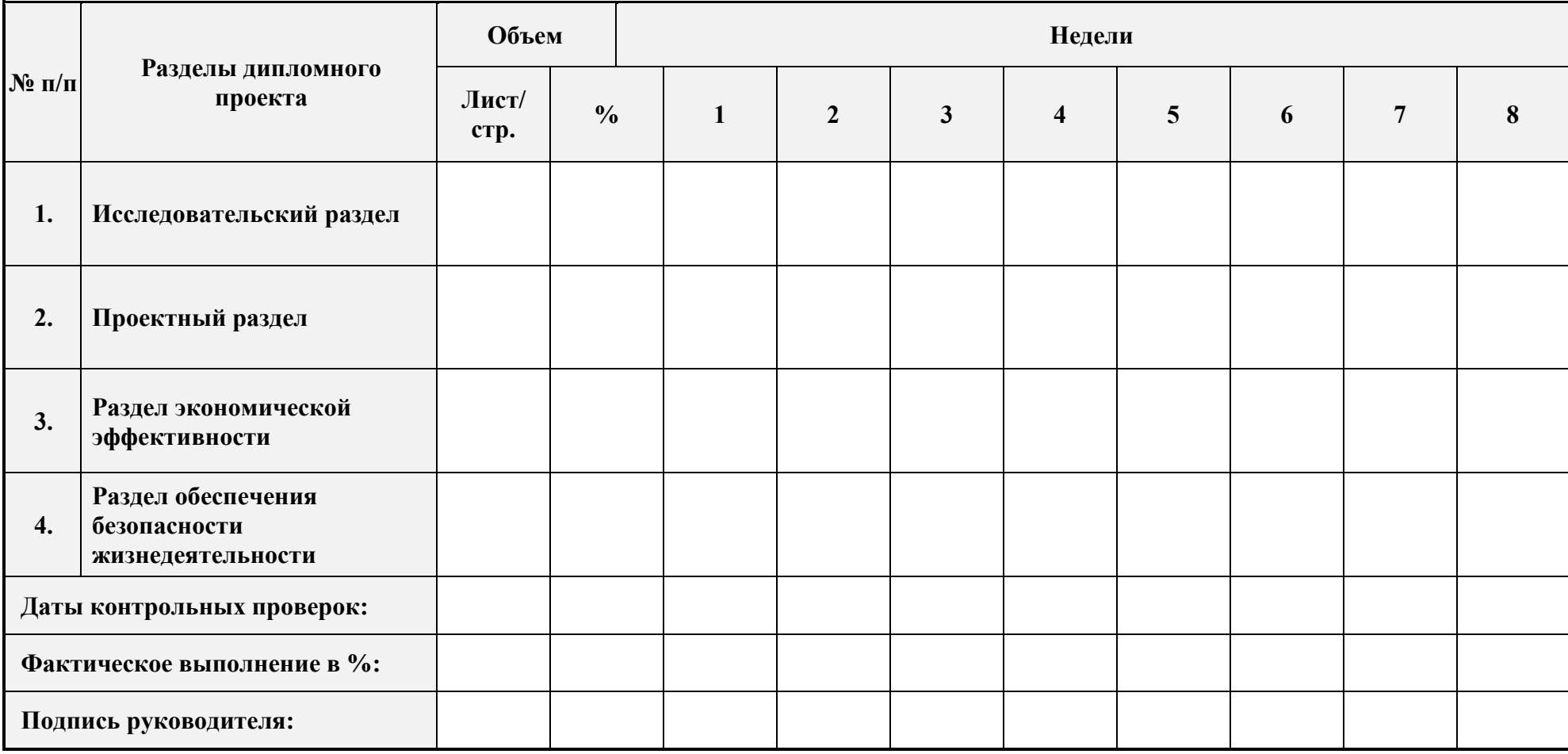

#### **Образец титульного листа бакалаврской работы**

#### **МИНИСТЕРСТВО НАУКИ И ВЫСШЕГО ОБРАЗОВАНИЯ РОССИЙСКОЙ ФЕДЕРАЦИИ ФЕДЕРАЛЬНОЕ ГОСУДАРСТВЕННОЕ БЮДЖЕТНОЕ ОБРАЗОВАТЕЛЬНОЕ УЧРЕЖДЕНИЕ ВЫСШЕГО ОБРАЗОВАНИЯ «КАЗАНСКИЙ ГОСУДАРСТВЕННЫЙ АРХИТЕКТУРНО-СТРОИТЕЛЬНЫЙ УНИВЕРСИТЕТ» ФГБОУ ВО «КГАСУ»**

**Институт Строительства (ИС)**

*направление подготовки* 

**09.03.02 Информационные системы и технологии** 

*направленность (профиль)* 

**Информационные системы и технологии в строительстве**

**Кафедра**\_\_\_\_\_\_\_\_\_\_\_\_\_\_\_\_\_\_\_\_\_\_\_\_\_\_\_\_\_\_ **Утверждаю**  Заведующий кафедрой

«  $\sim$  » 20 г.

#### **З А Д А Н И Е**

**на выпускную квалификационную работу (ВКР)** 

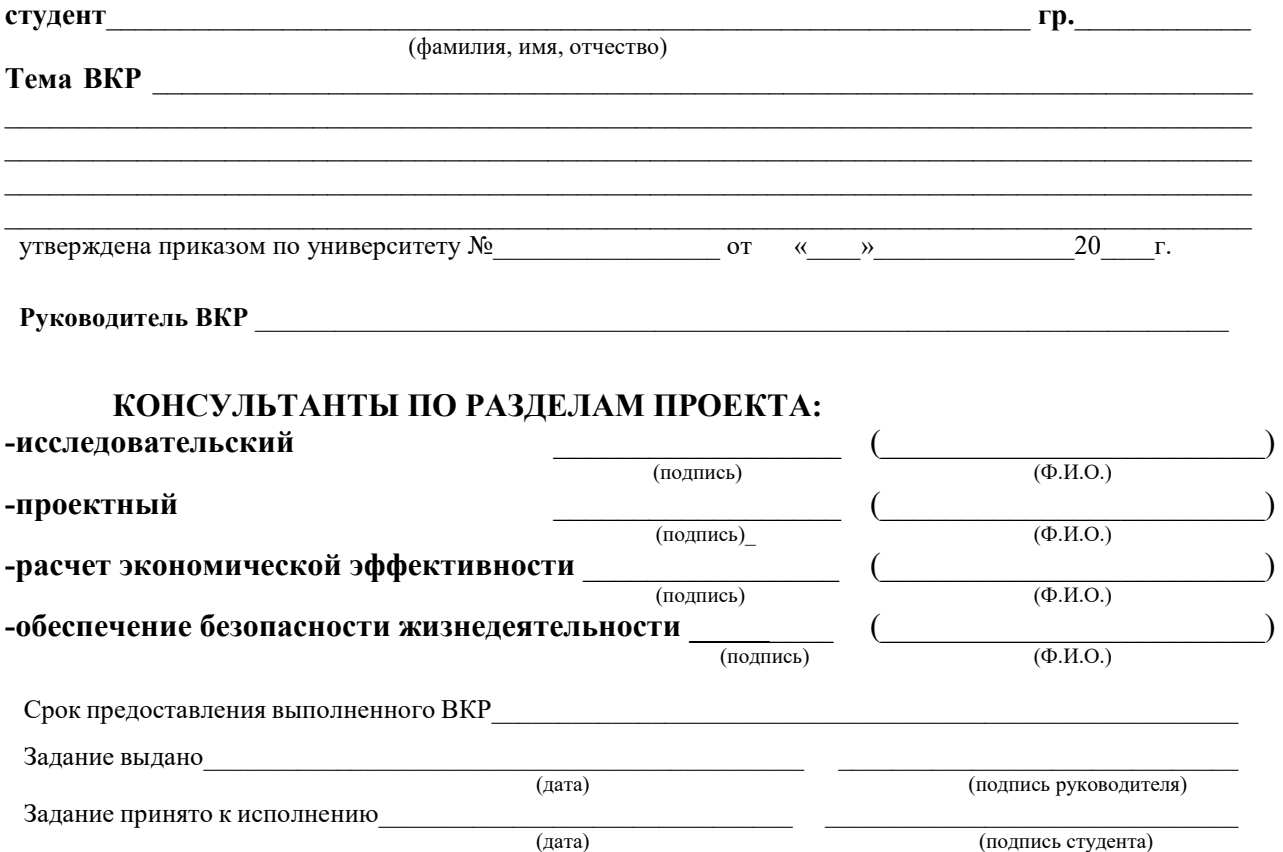

#### ЛИСТ НОРМОКОНТРОЛЕРА

1. Лист нормоконтролера является обязательным приложением к пояснительной записке выпускной квалификационной работы и подшивается к ней после титульного листа.

2. Замечания нормоконтролера в его листе учитываются при оценке выпускной квалификационной работы государственной экзаменационной комиссией.

3. Нормоконтролер в своей деятельности должен руководствоваться нормативными локальными актами университета и стандартами: ГОСТ 2.601-95, ГОСТ 7.32-2001.

4. Нормоконтролер имеет право возвращать документацию без рассмотрения в случаях:

- нарушения установленной комплектности;

- отсутствия обязательных подписей;

- небрежного выполнения текстового и графического материала.

5. Устранение ошибок, указанных нормоконтролером, обязательно.

### **ПЕРЕЧЕНЬ**

замечаний и предложений нормоконтролера по выпускной квалификационной работе обучающегося

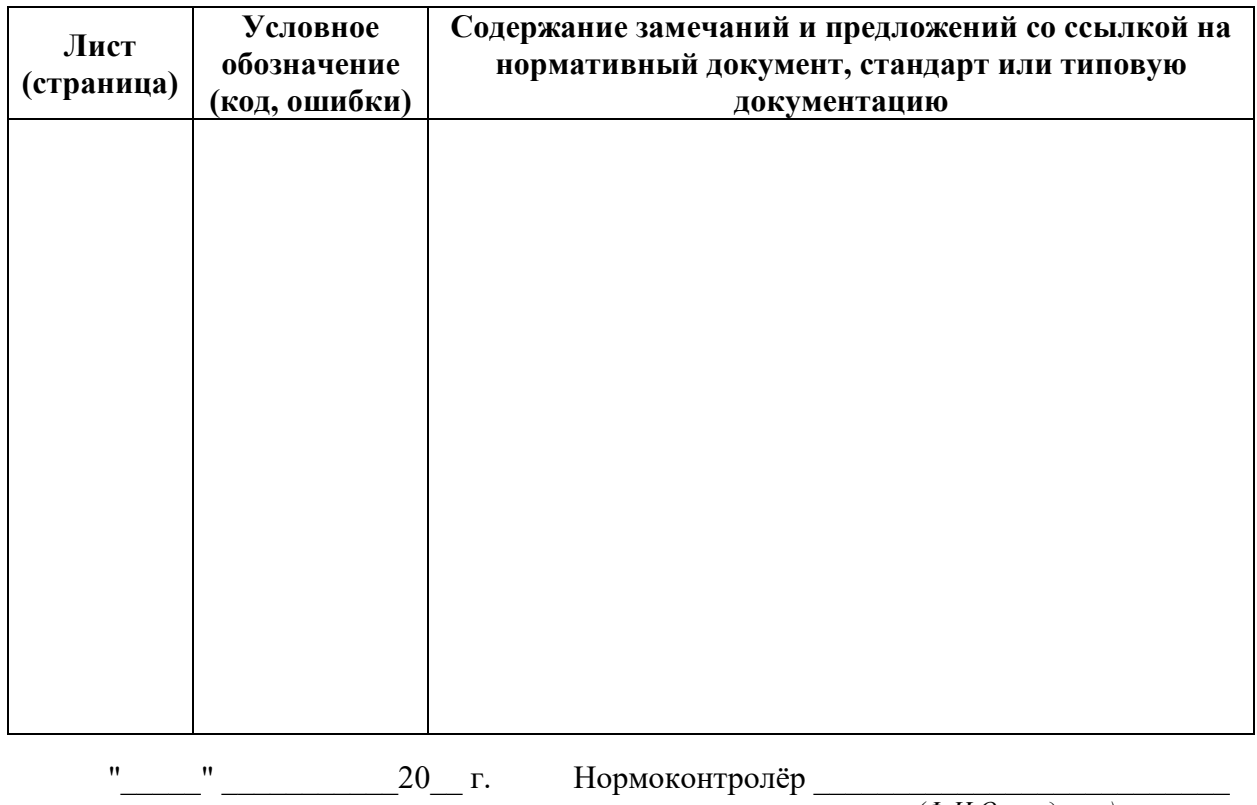

 $(\Phi, M, O, n \omega)$ 

# **Пример оформления содержания пояснительной записки к бакалаврской работе**

# **СОДЕРЖАНИЕ**

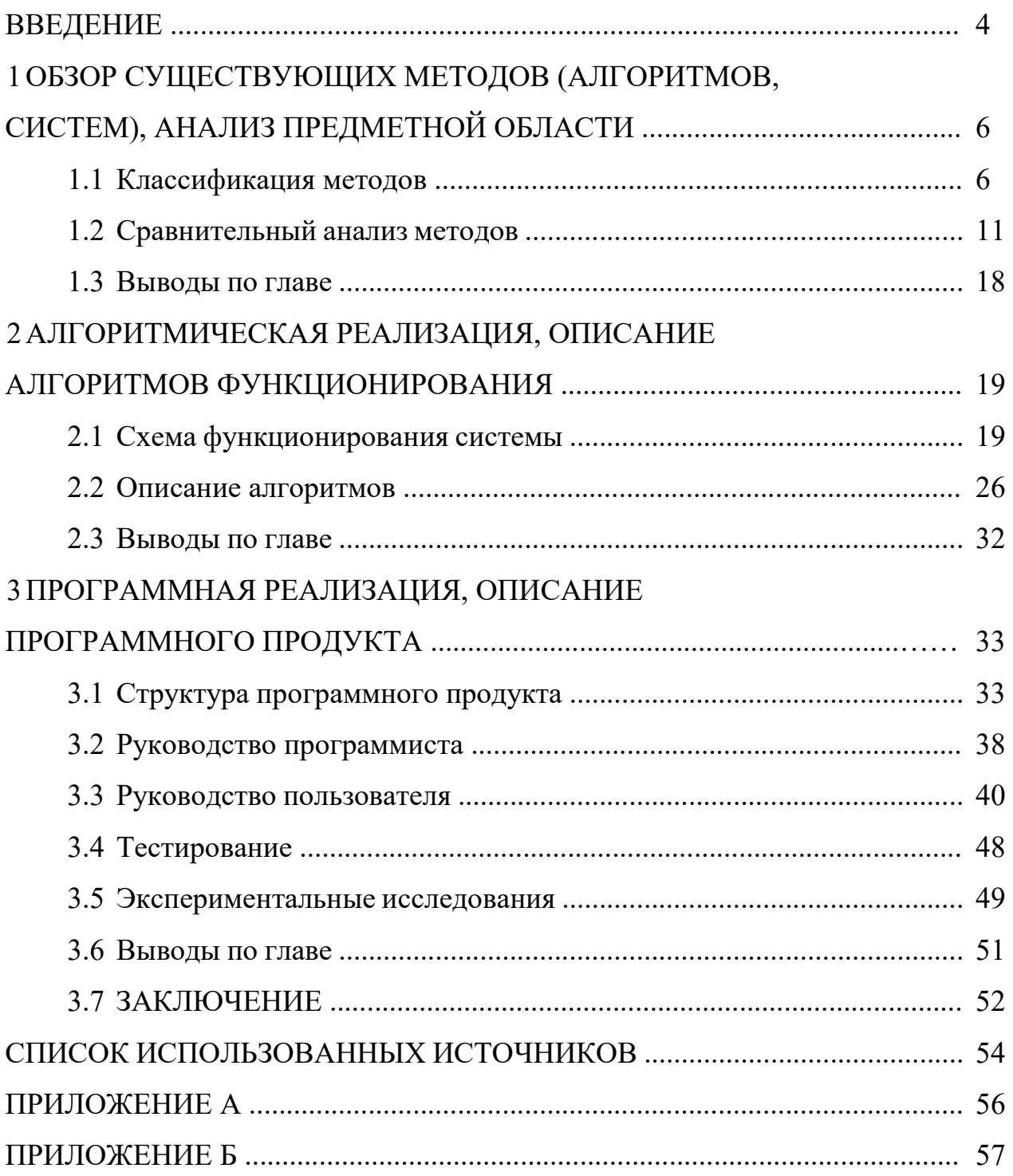

#### **Пример структуры и оформления введения бакалаврской работы**

#### **ВВЕДЕНИЕ**

*Актуальность.* На сегодняшний день … .

Таким образом, … является актуальной задачей.

*Цель и задачи*. Целью бакалаврской работы является … .

Для достижения поставленной цели необходимо решить следующие задачи:

выполнить анализ предметной области;

 осуществить обзор существующего программного обеспечения в рассматриваемой предметной области;

спроектировать систему …;

выбрать средства реализации;

- реализовать систему ...;

протестировать и выполнить апробацию разработки.

*Апробация и публикации*. По результатам работы опубликовано … тезисов докладов, перечень которых представлен в списке публикаций автора по теме работы […–…]. А также результаты работы докладывались на следующих конференциях:

 XX Международной научно-практической конференции молодых специалистов … (г. Красноярск, 2015);

 … Всероссийской научно-практической конференции …(г. Томск, 2016);

… Международной научной конференции … (г. Москва, 2016).

*Структура работы.* Бакалаврская работа состоит из введения, трех глав, заключения и списка использованных источников из … наименований. Изложена на … страницах и содержит … рисунков и … таблиц.

В первой главе бакалаврской работы приводится обзор … .

Во второй главе … .

В третьей главе … .

В заключении … .

# **Пример оформления списка использованных источников СПИСОК ИСПОЛЬЗОВАННЫХ ИСТОЧНИКОВ**

1)Вишняков И. В. Модели и методы оценки коммерческих банков в условиях неопределенности [Текст] : дис. … канд. экон. наук : 08.00.13 : защищена 12.02.02 : утв. 24.06.02. – М., 2002. – 234 с. – Библиогр. : с. 220–230.

2) ГОСТ 7.53–2001. Издания. Международная стандартная нумерация книг [Текст]. – Взамен ГОСТ 7.53–86 ; введ. 2002–07–01. – Минск : Межгос. совет по стандартизации, метрологии и сертификации ; М. : Изд-во стандартов, 2002. – 3 с. – (Система стандартов по информации, библиотечному и издательскому делу).

3) Петцолд Ч. Программирование для Microsoft Windows на С*#*  [Текст] : пер. с англ*.* В 2 т. Т. 1. – М. : Изд.-торг. дом «Русская редакция»,  $2002. - 150$  c.

4)Шилдт Г., Холмс Дж. Искусство программирования на Java: учебный курс [Текст]. – М. : Вильямс, 2005. – 336 с.

5) Stroustrup B. The  $C^{++}$  Programming Language [Text]. – Addison-Wesley Professional, 2013. – 1368 p.

6)Модели баз данных [Электронный ресурс]. – URL: http://www.academout.ru/ (дата обращения: 15.01.2016).

7)ERP-системы: серийные, заказные, самописные [Электронный ресурс]. – URL: http://www.insapov.ru/ (дата обращения: 15.01.2016).

#### **Образец оформления отзыва руководителя**

#### **МИНИСТЕРСТВО НАУКИ И ВЫСШЕГО ОБРАЗОВАНИЯ РОССИЙСКОЙ ФЕДЕРАЦИИ ФЕДЕРАЛЬНОЕ ГОСУДАРСТВЕННОЕ БЮДЖЕТНОЕ ОБРАЗОВАТЕЛЬНОЕ УЧРЕЖДЕНИЕ ВЫСШЕГО ОБРАЗОВАНИЯ «КАЗАНСКИЙ ГОСУДАРСТВЕННЫЙ АРХИТЕКТУРНО-СТРОИТЕЛЬНЫЙ УНИВЕРСИТЕТ» ФГБОУ ВО «КГАСУ»**

#### **ОТЗЫВ**

#### **на выпускную квалификационную работу**

Вид ВКР бакалаврская работа

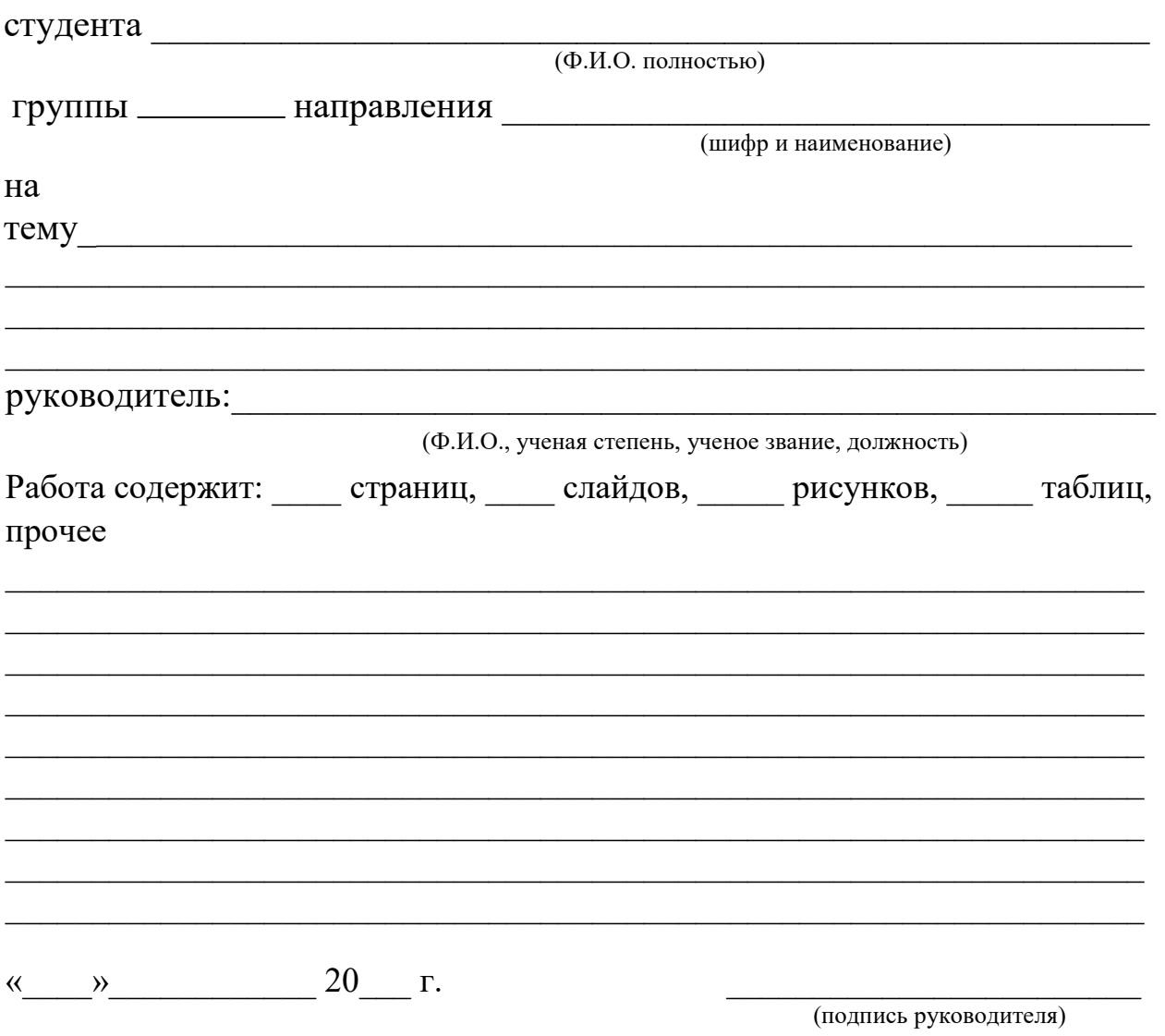